windows7 extends the property of the property  $\mathbb{P}\mathrm{D}\mathrm{F}$ 

## https://www.100test.com/kao\_ti2020/645/2021\_2022\_windows7\_E8 \_B5\_c98\_645040.htm Windows 7

Windows 7

 $C:\n\begin{array}{cc}\n\text{XPN} & \text{XPN} \\
\text{N-N} & \text{NPN} \\
\text{N} & \text{NPN} \\
\text{N} & \text{NPN} \\
\text{N} & \text{NPN} \\
\text{N} & \text{NPN} \\
\text{N} & \text{NPN} \\
\text{N} & \text{NPN} \\
\text{N} & \text{NPN} \\
\text{N} & \text{NPN} \\
\text{N} & \text{NPN} \\
\text{N} & \text{NPN} \\
\text{N} & \text{NPN} \\
\text{N} & \text{NPN} \\
\text{N} & \text{NPN} \\
\text{N} & \text{NPN}$ 

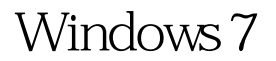

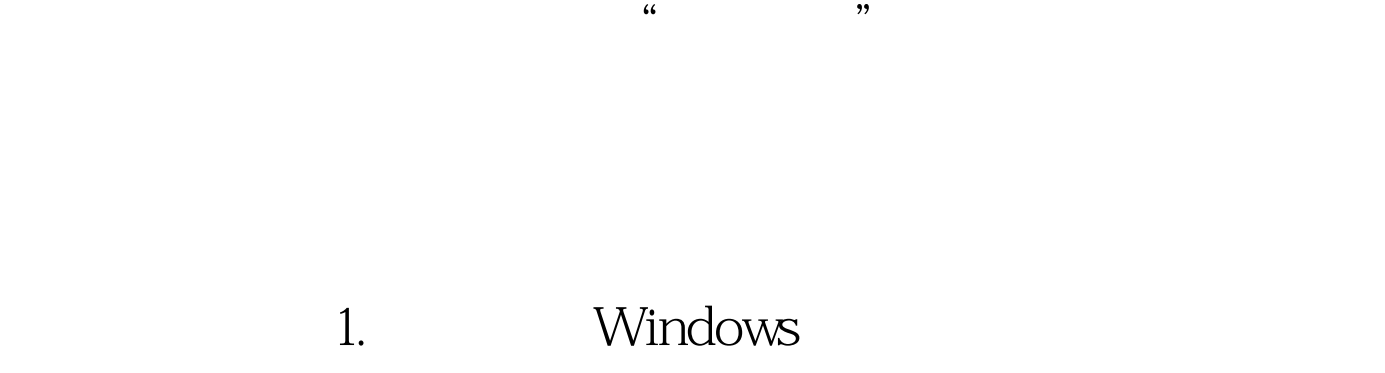

 $\frac{1}{2}$  , and  $\frac{1}{2}$  , and  $\frac{1}{2}$  , and  $\frac{1}{2}$  , and  $\frac{1}{2}$  , and  $\frac{1}{2}$  , and  $\frac{1}{2}$  , and  $\frac{1}{2}$  , and  $\frac{1}{2}$  , and  $\frac{1}{2}$  , and  $\frac{1}{2}$  , and  $\frac{1}{2}$  , and  $\frac{1}{2}$  , and  $\frac{1}{2}$  , a

2. The Windows

 $3.$ 

%SystemRoot%\explorer.exe

/e,::{20DO4FEO-3AEA-1069-A2D8-08002B30309D} 4.  $100T$ est  $100T$ est  $100T$ est  $100T$ 

www.100test.com